OFF

デ ジ タ ル カ メ ラ の 使 い 方

 $\rm D CIM$ 

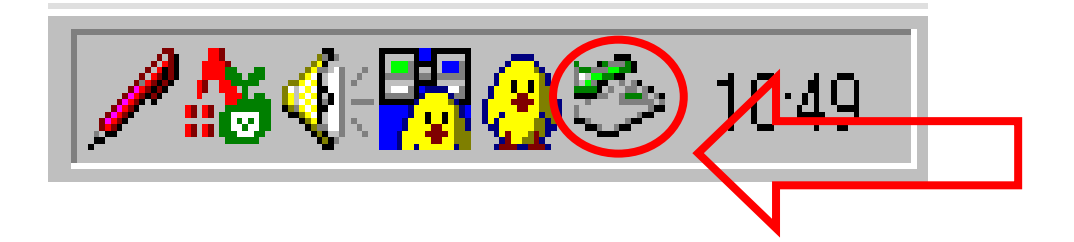

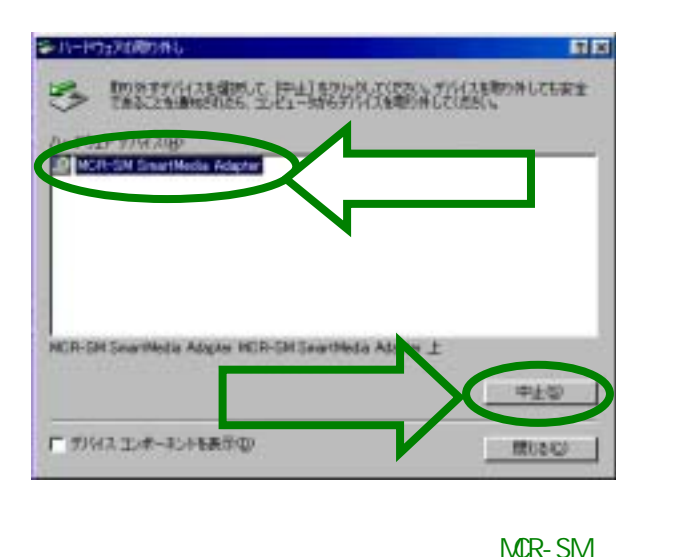

SmartMedia Adapter

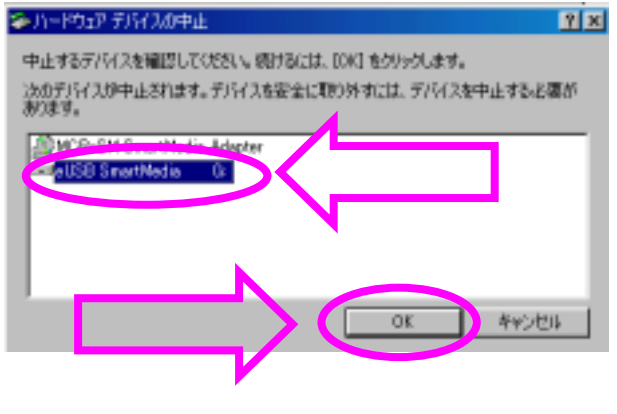

eUSB SmartMedia G:

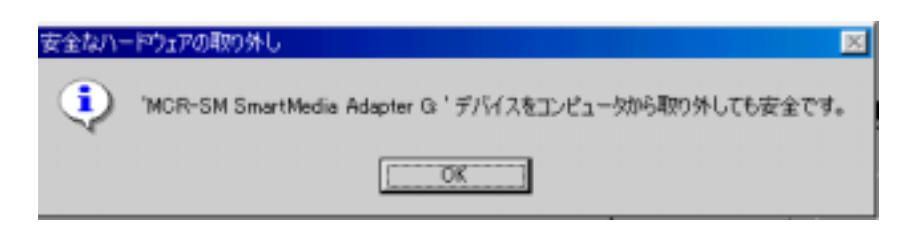

MCR-SM SmartMedia Adapter G: